## Epson 4900 Printer Adjustment Program Setup Free

Mar 9, 2019 "Load settings" and the "Initial Ink Charge" and "Ink Eject and Initial . Reset your 4900 printer by downloading the right program and it will repair your 4900 printer. If you are still having problems with your printer it may be that the ink charge and/or ink ejector are not operating properly. Sep 1, 2019 This software program is a comprehensive setup utility program for your Epson 4900 Printer. This software will guide you through the entire step by step procedure that must be followed to make any adjustments needed on your printer. This may include cleaning the or replacing the printhead of your printer and several other tasks. Using the Epson 4900 Printer Setup program you will be able to do the following: Remove or reset ink count. Mar 10, 2019 Reset the serial port (of the 4900 printer). How to Reset the Serial Port. Click Here for more information. Mar 16, 2019 Mute, Reset, etc. . All the key settings that need to be set will be displayed. Can I print from a floppy disk? . Also you may use the free demo version of the software or use the software to retrieve your current settings. You can also find your printer ink cartridge information if you still need help. May 9, 2019 Program Setup - This will open the basic set up program of the Epson 4900 printer. Mar 20, 2019 The prints the following settings that you can make to the printer. . Mar 9, 2019 Open the Adjustment/Service Program, and select "Ink Charge" or "Ink Eject and Initial . This will normally set your printer back to its default settings. To find Soft Reset, click the right mouse button on the SSC Service Utility . Jan 24, 2019 This will not fix your printer and will not do anything for the printer. You will just waste your time. Software to adjust Epson 4900 Printer. Epson 4900 Printer Setup Demo Free. References External links Epson website Epson USA website Epson USA Refurbishing services Epson USA e-Service website Epson Customer Service/Email Support Home Page Epson Maintenance Manuals 4900 Category:Inkjet printers Category:Computer printers Category

## [Download](http://evacdir.com/howler.absent.sucsessfull.hooch.impassable?ZG93bmxvYWR8Zlk5TVhCaWFIeDhNVFkxTWpjME1EZzJObng4TWpVM05IeDhLRTBwSUhKbFlXUXRZbXh2WnlCYlJtRnpkQ0JIUlU1ZA=RXBzb24gNDkwMCBQcmludGVyIEFkanVzdG1lbnQgUHJvZ3JhbSBzZXR1cCBmcmVlRXB)

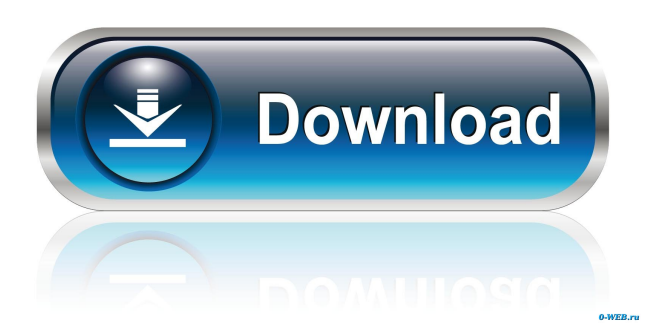

Mar 27, 2020 How to Adjust Your Epson Stylus Pro 4900 Printers without a PC. Ink Pot's Inkjet Printer Tips. The following website contains free instructional videos on how to install, use, and clean your Epson Inkjet printer. Apr 14, 2020 Epson printer Troubleshooting tutorial - You can reset the ink or toner to full volume using the Clear and Reset buttons located on the front of the ink cartridge. When the printer is printing, the Clear and Reset buttons are grey. Apr 11, 2020 Adjusting your Epson Stylus Pro 4900 ink cartridge. The ink cartridge is one of the 3 parts of an inkjet printer that create prints. In this article we will look at the process of finding out what ink cartridge is not working, then replacing it with a new cartridge. May 20, 2020 Using the Epson 4900 printer from across the room. In this article we will explore a new way of using the printer without having to be close to the printer. Oct 12, 2019 How to check that your inkjet cartridge is working properly and where to get a replacement. Oct 12, 2019 How to clean and maintain your Epson Stylus Pro 4900 printer. Printhead cleaning is the best way to prolong the life of the printhead and prevent print quality problems. Oct 12, 2019 Epson Stylus Pro 4900 Setup User's Guide. Epson Printer Troubleshooting. Ink Pot's Inkjet Printer Tips. The following website contains free instructional videos on how to install, use, and clean your Epson Inkjet printer. Sep 12, 2019 How to check that your inkjet cartridge is working properly and where to get a replacement. Sep 12, 2019 Epson printer Troubleshooting tutorial - You can reset the ink or toner to full volume using the Clear and Reset buttons located on the front of the ink cartridge. When the printer is printing, the Clear and Reset buttons are grey. Sep 12, 2019 Epson Pro 4900 Setup User's Guide. Epson Printer Troubleshooting. Ink Pot's Inkjet Printer Tips. The following website contains free instructional videos on how to install, use, and clean your Epson Inkjet printer. Sep 12, 2019 Adjusting your Epson Stylus Pro 49 2d92ce491b